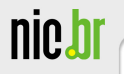

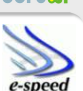

# When Data Become Radar: Tracing Spammers and Phishers Through the Abuse of the Internet Infrastructure

Klaus Steding-Jessen CERT.br / NIC.br / CGI.br jessen@cert.br

Wagner Meira Jr. e-Speed / DCC / UFMG meira@dcc.ufmg.br

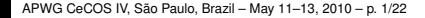

#### **Agenda**

nic.

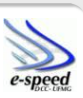

port.hr

[SpamPots Project Objectives](#page-2-0)

[Architecture Overview](#page-3-0)

[Mining Spam Campaigns](#page-9-0)

[Ongoing Work](#page-16-0)

[Monitoring Phishings and Fraud Abuses](#page-17-0)

[References](#page-20-0)

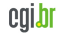

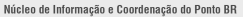

## **SpamPots Project Objectives**

<span id="page-2-0"></span>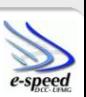

Better understand the abuse of the Internet infrastructure by spammers

- measure the problem from a different point of view: abuse of infrastructure X spams received at the destination
- Help develop the spam characterization research
- Measure the abuse of end-user machines to send spam
- Provide data to trusted parties
	- help the constituency to identify infected machines
	- identify malware and scams targeting their constituency
- Use the spam collected to improve antispam filters
- Develop better ways to
	- identify phishing and malware
	- identify botnets via the abuse of open proxies and relays
- Sensors at: AU, AT, BR, CL, NL, TW, US and UY

Núcleo de Informação e Coordenação do Ponto BR

nic.b

#### **Architecture Overview**

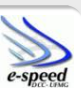

cert.br

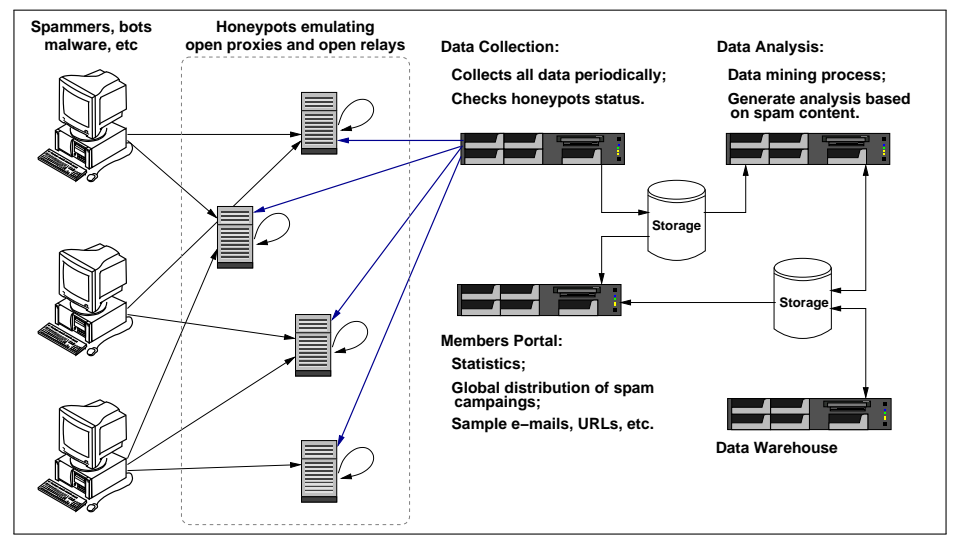

<span id="page-3-0"></span>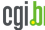

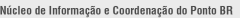

# **Case Study**

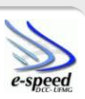

- IP from Nigeria
- abuse SOCKS Proxy in Brazil
- connects at an ISP in Germany
- to authenticate with a stolen credential
- to send a phishing to .uk victims
- with a link to a phony Egg bank site
- using a South Africa domain
- hosted at an IP address allocated to "*UK's largest web hosting company based in Gloucester*"

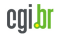

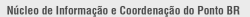

**nic.b** 

#### **Case Study (cont.)**

From: "Egg Bank Plc"<onlinesecure@egg.com> Subject: Online Banking Secure Message Alert! Date: Mon, 19 Apr 2010 14:46:29 +0100 X-SMTP-Proto: ESMTPA X-Ehlo: user X-Mail-From: onlinesecure@egg.com X-Rcpt-To: <victim1>@yahoo.co.uk X-Rcpt-To: <victim2>@yahoo.com X-Rcpt-To: <victim3>@yahoo.co.uk X-Rcpt-To: <victim4>@hotmail.co.uk  $( \ldots )$ X-Rcpt-To: <victimN>@aol.com

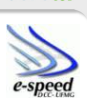

cala

cert.hr

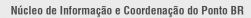

**nic.b** 

#### **Case Study (cont.)**

X-Sensor-Dstport: 1080 X-Src-Proto: SOCKS 5 X-Src-IP: 41.155.50.138 X-Src-Hostname: dial-pool50.lg.starcomms.net X-Src-ASN: 33776 X-Src-OS: unknown X-Src-RIR: afrinic X-Src-CC: NG X-Src-Dnsbl: zen=PBL (Spamhaus) X-Dst-IP: 195.4.92.9 X-Dst-Hostname: virtual0.mx.freenet.de X-Dst-ASN: 5430 X-Dst-Dstport: 25 X-Dst-RIR: ripencc X-Dst-CC: DE

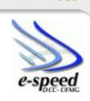

cert.hr

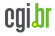

Núcleo de Informação e Coordenação do Ponto BR

**nich** 

## **Case Study (cont.)**

```
<table width="561">
 <tbody><tr><td><br><font face="Arial" size="2">
  You have 1 new Security Message Alert!
<br><br>
Log In into your account to review the new credit limit
terms and conditions..<br>
</font><p><font face="Arial" size="2"><br><font face="Arial">
</font></font><font face="Arial"><a rel="nofollow" target="_blank"
href="http://www.mosaic.org.za/images/index.html">
                               Click here to Log In</a></font></p><font face="Arial"> </font><font face="Arial" size="2">
</font><p><font face="Arial" size="2"><br><br>
Egg bank Online Service<br> </font></p>
<font face="Arial" size="2"> </font><hr>
<font face="Arial" size="2">
<font color="999999" size="1"> Egg bank Security
Department</font></font></td></td></tr></tbody></table>
                                                                 cala
```
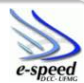

cert.hr

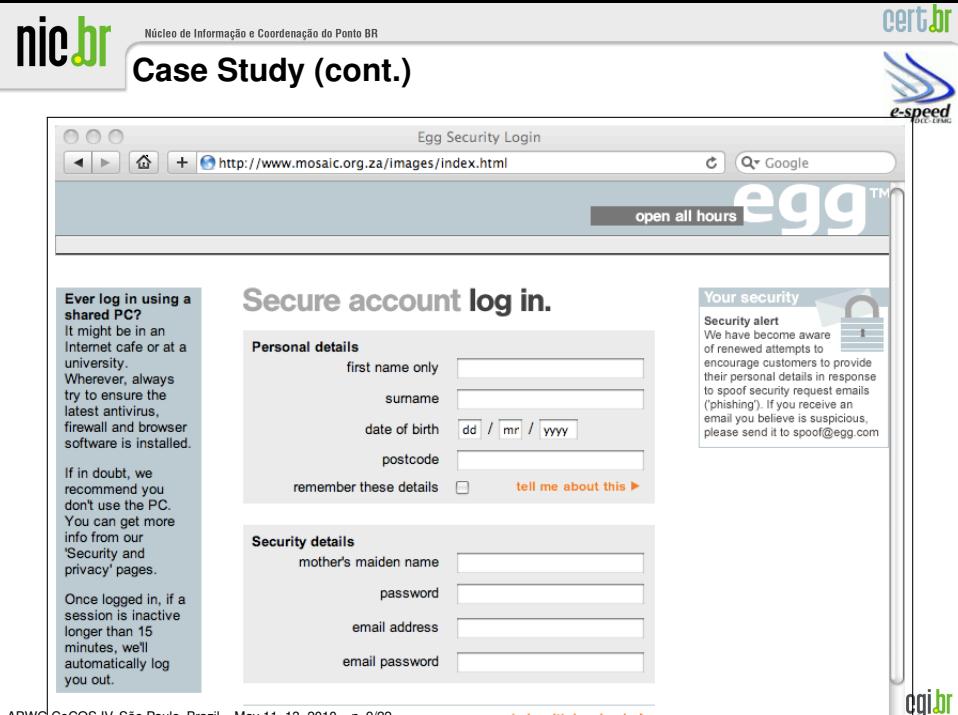

APWG CeCOS IV, Sao Paulo, Brazil – May 11–13, 2010 – p. 9/22 ˜

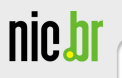

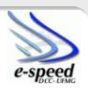

cert.br

# Mining Spam Campaigns

<span id="page-9-0"></span>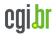

APWG CeCOS IV, São Paulo, Brazil - May 11-13, 2010 - p. 10/22

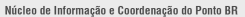

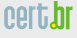

# **Motivation**

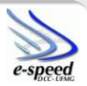

- Spampots collect a huge volume of spams (2 million spams/day)
- How to make sense of all this data?
	- Data Mining!
	- Cluster spam messages into Spam Campaigns to isolate the traffic associated to each spammer
	- Correlate spam campaign attributes to unveil different spamming strategies

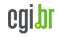

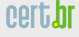

### **The Pattern Tree Approach**

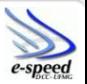

- Features are extracted from spam messages (subject, URLs, layout etc)
- We organize them hierarquically inserting more frequent features on the top levels of the tree
- Campaigns delimited by sequence of invariants

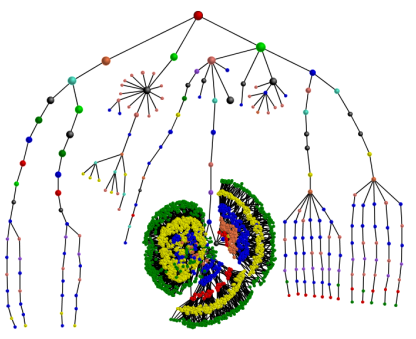

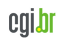

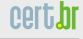

# **Data reduction**

<u>nict</u>

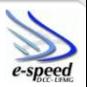

- 1. The Pattern Tree grouped 350M spam messages into 60K spam campaigns;
- 2. Obfuscation patterns are naturally discovered!
- 3. Automatically deals with new and unknown campaign obfuscation techniques

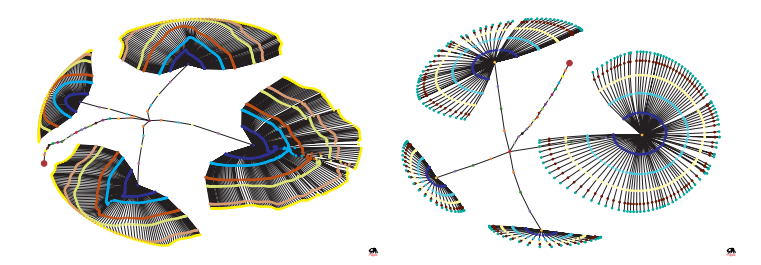

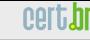

# **Some Findings**

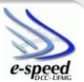

Correlation of campaign language, source and target unveil spamming strategies, e.g:

1. Campaign Source=BR,  $\Rightarrow$  Campaign Language=Chinese, Campaign Target=yahoo.com.tw (confidence=87%)

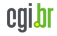

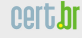

# **Some Findings (2)**

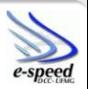

- 1. URLs are the most frequently features obfuscated on spams; layout remains quite unchanged
- 2. 10% of spammers abuse both open proxies and open relays on the same campaign
- 3. Spammers chain open proxies with open relays to conceal their identities over the network
- 4. Windows machines abuse open proxies, Linux abuse open relays

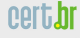

nic*t* 

# **Mining Target Address Lists**

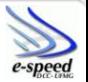

- 1. Spamming IPs can be grouped according to the overlap on their e-mail address lists
- 2. Complementary to Spam Campaign Analysis
- 3. Evolution of Spam Campaigns associated to the same address list

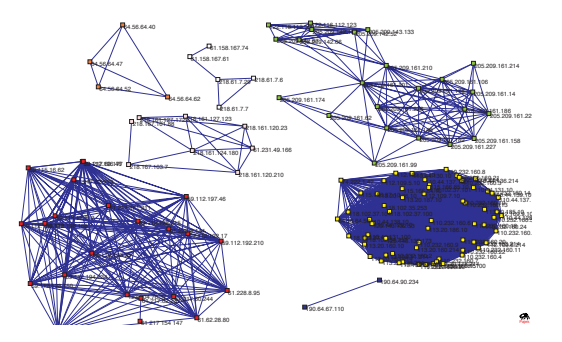

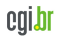

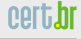

# **Ongoing Work**

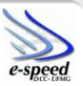

- 1. combining the views provided from different spampots
- 2. factorial design experiment to determine effects of spampots' parameters
- 3. investigating the connection between bots and open proxies / open relays

<span id="page-16-0"></span>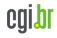

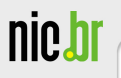

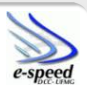

cert.**hr** 

# Monitoring Phishings and Fraud Abuses

<span id="page-17-0"></span>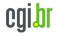

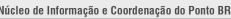

nic.

#### nort. hi

# **Comparing Brazilian Phishings x US Phishings**

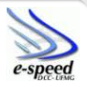

- Brazilian Phishing Dataset provided by University of Sao Paulo
- US Phishing Dataset provided by Jose Nazario (Arbor Networks)

Tabela: Ocurrence of phishing indicators on Brazilian / US Phishings

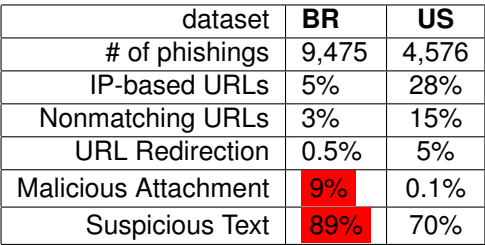

Brazilian Phishing less sophisticated; user education could be highly effective?

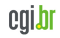

# **Detecting phishing campaigns with spampots**

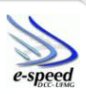

- 1. we extracted phishing features from phishing datasets
- 2. incremental tree update algorithm to detect spam/phishing campaigns in real time

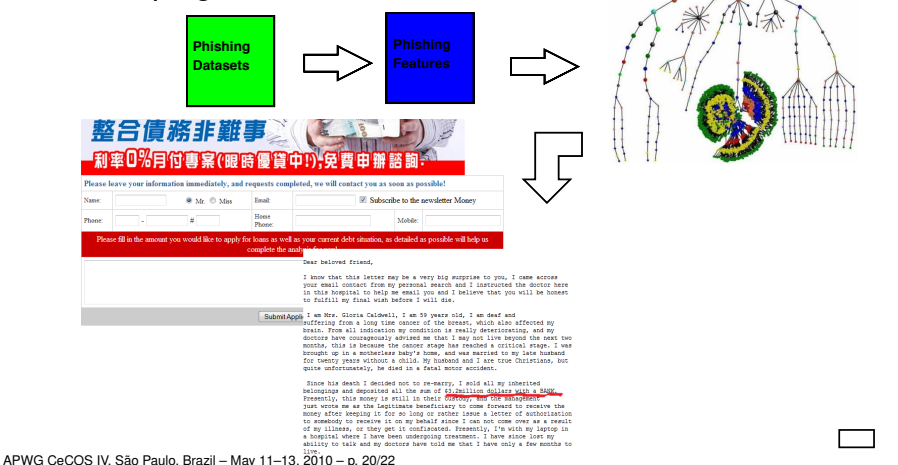

#### **References**

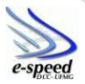

- **A Campaign-based Characterization of Spamming Strategies**. Pedro H. Calais Guerra, Douglas Pires, Dorgival Guedes, Wagner Meira Jr., Cristine Hoepers, Klaus Steding-Jessen (**CEAS '08**)
- **Spamming Chains: A New Way of Understanding Spammer Behavior**. Pedro H. Calais Guerra, Dorgival Guedes, Wagner Meira Jr., Cristine Hoepers, Marcelo H. P. C. Chaves, Klaus Steding-Jessen (**CEAS '09**)
- **Spam Miner: A Platform for Detecting and Characterizing Spam Campaigns**. Pedro H. Calais Guerra, Douglas Pires, Marco Ribeiro, Dorgival Guedes, Wagner Meira Jr., Cristine Hoepers, Marcelo H. P. C. Chaves, Klaus Steding-Jessen (**ACM KDD'09 demo paper**)

<span id="page-20-0"></span>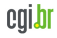

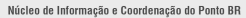

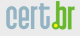

#### **References**

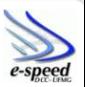

- Brazilian Internet Steering Comittee CGI.br <http://www.cgi.br/>
- Computer Emergency Response Team Brazil CERT.br <http://www.cert.br/>
- Previous presentations about the project <http://www.cert.br/presentations/>
- SpamPots Project white paper (in Portuguese) <http://www.cert.br/docs/whitepapers/spampots/>

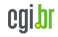